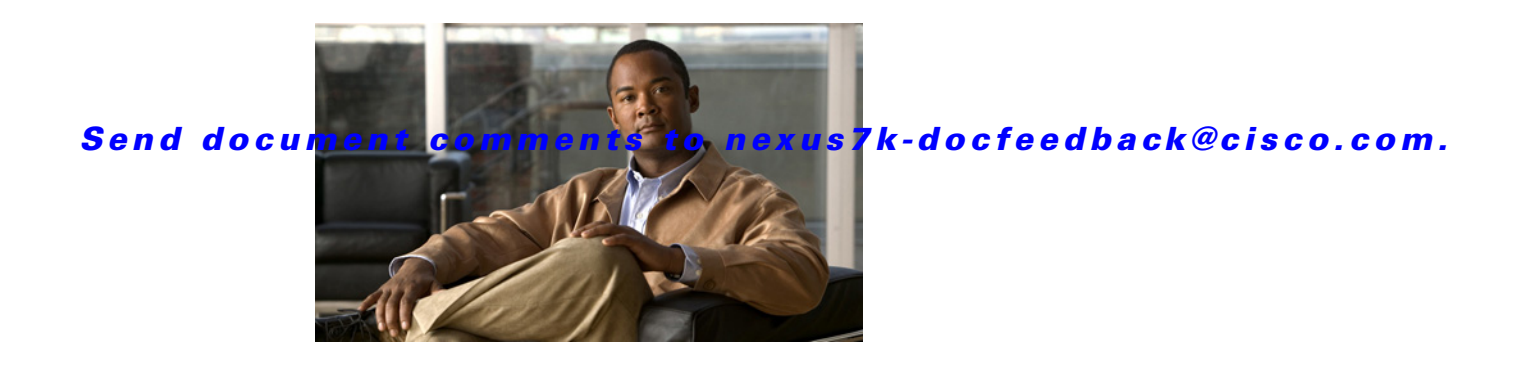

## **N Commands**

This chapter describes the Cisco NX-OS Multiprotocol Label Switching commands that begin with N.

## *Send document comments to nexus7k-docfeedback@cisco.com.*

## **neighbor**

To configure neighbor parameters, use the **neighbor** command. To return to the default setting, use the **no** form of this command.

**neighbor** *ip-address* {**implicit-withdraw | labels accept** *prefix-list* | **targeted**}

**no neighbor** *ip-address* **implicit-withdraw | labels accept** *prefix-list |* **targeted**}

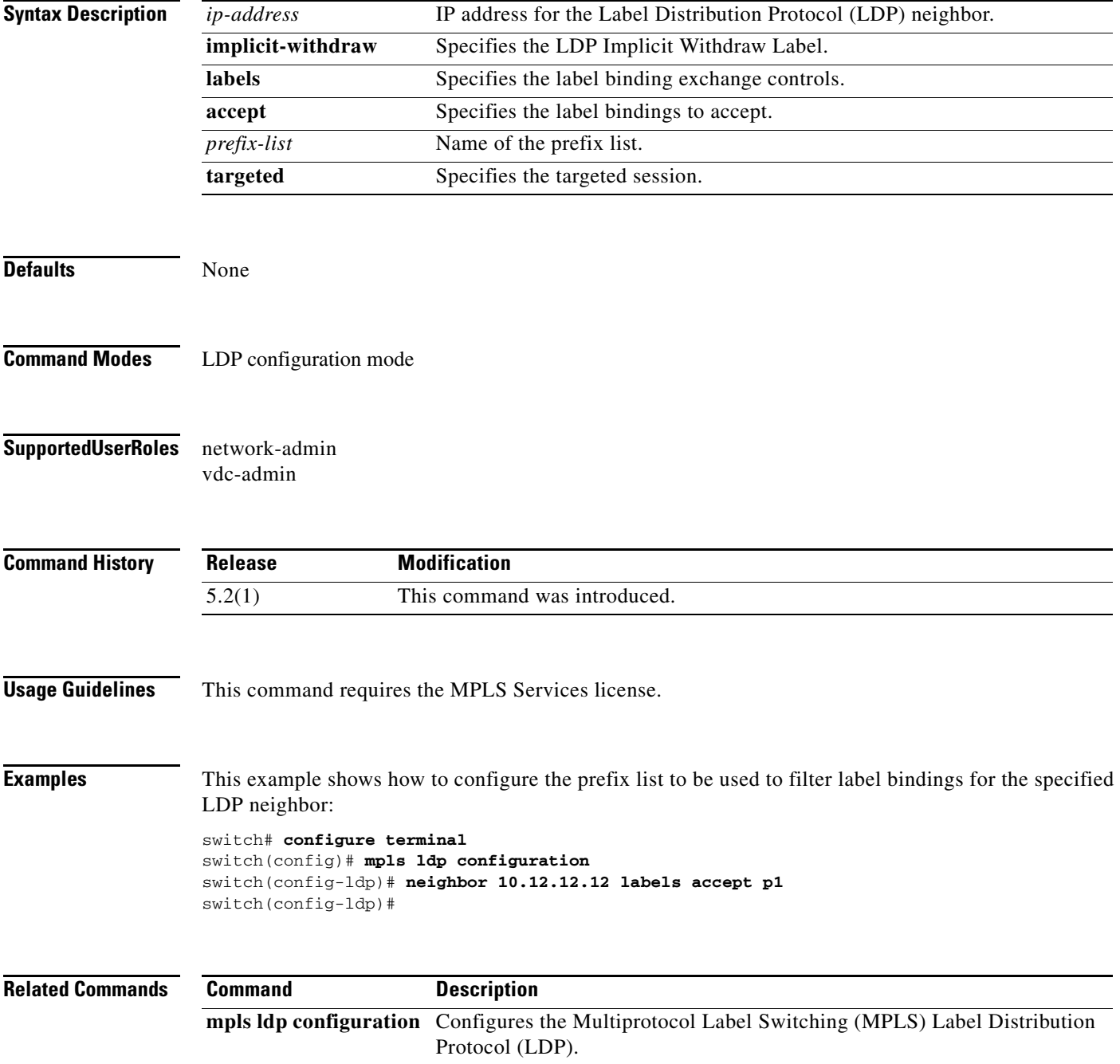